# WW09 - Dredging Project Amendment

MassDEP Bureau of Water Resources, Waterways & Wetlands

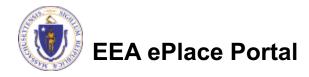

#### Overview

- This presentation is to assist in completing a new WW09 Dredging Project Amendment
- Use WW09 for any Amendment of Certification for Dredging
- The federal Clean Water Act requires a 401 Water Quality Certification for certain activities in wetlands and waters. This law gives states the authority to review projects that must obtain federal licenses or permits and that result in a discharge to state waters.
- The purpose of state 401 review is to ensure that a project will comply with state water quality standards and other appropriate requirements of state law.
- This presentation will take you screen by screen through the ePLACE online permitting application process

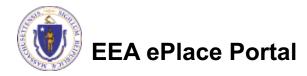

## **General Navigation**

- ☐ Always Click Continue Application > to move to the next page.
- Do NOT use the Browser Back Button as this will take you out of the system
- Any field with a red asterisk (\*)is required before you can move off the page
- Click Sove and resume later to save your work and resume at a later time
- Click on the tool tips where applicable to get more details

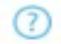

Suggested preferred browsers are Chrome and Microsoft Edge

# How to Apply

#### Log in to your account:

□ Click or type this address on your browser:

Mass.gov Licensing and Permitting Portal

■ Log into your account in EEA ePlace using your username/password

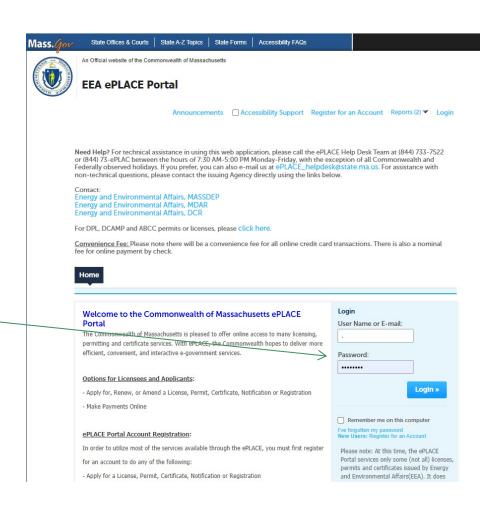

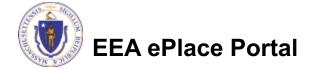

#### File an online WW09 Amendment

☐ Click on "My Records" tab to start

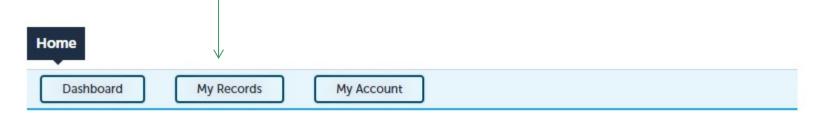

#### Welcome T

You are now logged in to the Commonwealth's EEA ePlace Portal.

#### What would you like to do?

- New License, Permit, Certificate, Notification or Registration Click Here
- Renew License, Permit, Certificate or Registration (select "My Records" above)
- Amend License, Permit, Certificate or Registration (select "My Records" above)

Please note: At this time, the EEA ePLACE Portal services only some (not all) licenses, permits, certificates and Registrations issued by Energy and Environmental Affairs(EEA). It does not service any other type of license or permit that is issued or approved by the Commonwealth or any of its agencies or municipalities. This Portal will not service any federal licenses or permits.

File an Online Application

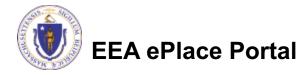

## Access your record

- □ A list of your records will be displayed
- ☐ You can amend Dredging information for a Major or Minor Dredging Project
- □ Depending on your amendment requirement locate the permit record you need to Amend
- ☐ Click on "Amendment" link to continue

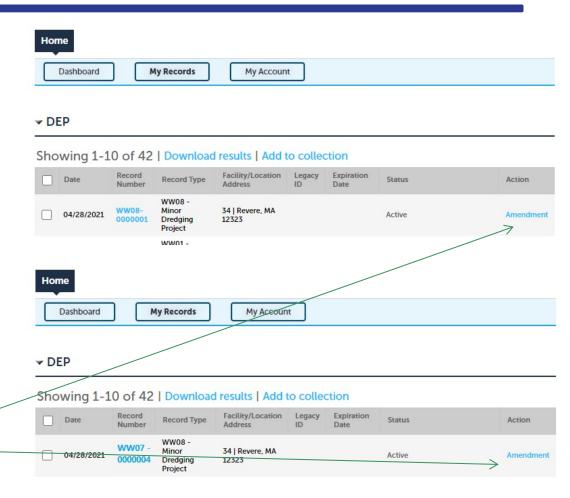

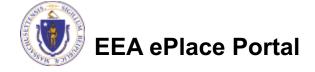

#### **Step 1: Contact Information**

- Your current
   Authorization information will be displayed
- ☐ You can modify the information accordingly, if applicable
- ☐ Select corresponding "Contact Type" and follow the prompts to enter additional information.

  Repeat for each contact type that is needed for your application
- Click "Continue Application" to proceed

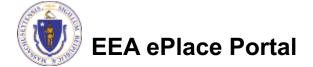

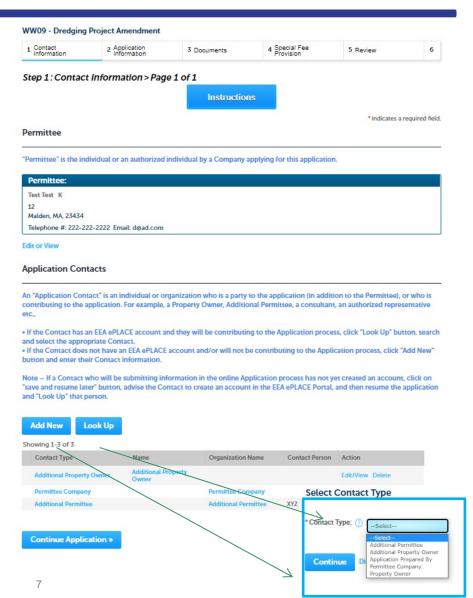

#### **Step 2: Application Information**

- □ In this section Location information is displayed to be viewed only and cannot be edited
- ☐ If you have any location modication, you will be able to add those in the Amedment Information Section in the next page
- ☐ Click "Continue Application" to proceed

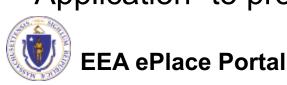

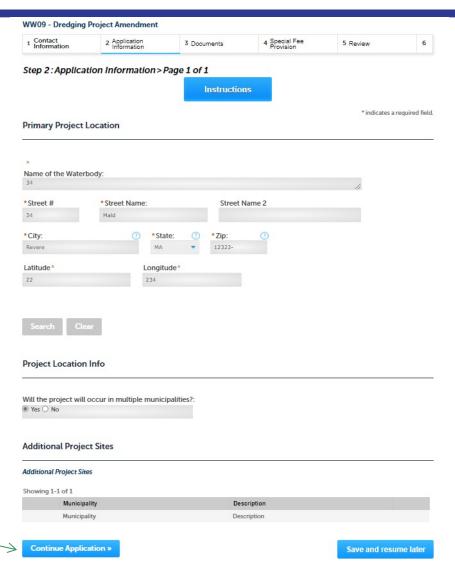

#### Step 2: Application Information

- □ Please select the Amendment Reason
  - Note The fees for the amendment are calculated according to the amendment reason
- Enter the Amendment Information in the below section
- Click "Continue Application" to proceed

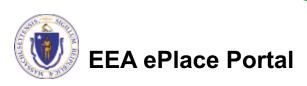

| <sup>1</sup> Contact<br>Information                                                                                                    | 2 Application<br>Information                                                                                                    | 3 Documents                                                                                                    | 4 Special Fee<br>Provision                                                                                                    | 5 Review                                                                                                    | 6                  |
|----------------------------------------------------------------------------------------------------|----------------------------------------------------------------------------------------------------|----------------------------------------------------------------------------------------------------|----------------------------------------------------------------------------------------------------|----------------------------------------------------------------------------------------------------|--------------------|
| Step 2: Applica                                                                                                    | ation Information>                                                                                                    | Page 2 of 2                                                                                                    | -                                                                                                    |                                                                                                    |                    |
|                                                                                                    |                                                                                                    | Instructio                                                                                                    | ns                                                                                                    |                                                                                                    |                    |
| Amendment Re                                                                                                    | ason                                                                                                    |                                                                                                    |                                                                                                    | * indicates a                                                                                                    | required fie       |
|                                                                                                    |                                                                                                    |                                                                                                    |                                                                                                    |                                                                                                    |                    |
| Increase or Decrea                                                                                                    | se in Dredge Volume or A                                                                                                    | Area:                                                                                                    |                                                                                                    |                                                                                                    |                    |
|                                                                                                    | g Method or Disposal Me                                                                                                    | ethod or Location:                                                                                                    |                                                                                                    |                                                                                                    |                    |
| Other:                                                                                                    |                                                                                                    |                                                                                                    |                                                                                                    |                                                                                                    |                    |
|                                                                                                    |                                                                                                    |                                                                                                    |                                                                                                    |                                                                                                    |                    |
|                                                                                                    |                                                                                                    |                                                                                                    |                                                                                                    |                                                                                                    |                    |
|                                                                                                    |                                                                                                    |                                                                                                    |                                                                                                    |                                                                                                    |                    |
| Amendment Inf                                                                                                    | ormation                                                                                                    |                                                                                                    |                                                                                                    |                                                                                                    |                    |
|                                                                                                    | ormation                                                                                                    | ment then you might ne                                                                                                    | ed a MEPA Certificate a                                                                                                    | and complete the publ                                                                                                    | ic notice          |
| If this is a signific                                                                                                    | ant modification/amend                                                                                                    |                                                                                                    |                                                                                                    |                                                                                                    |                    |
| If this is a signific<br>process. If you ha<br>david.w.wong@m<br>*Please write a brie                                                                                                    | ant modification/amend<br>ve questions, please ca<br>ass.gov.<br>ef summary of proposed                                                                                                    | II the Water Quality Cer<br>changes in the project. F                                                                                                    | tification Administrator                                                                                                    | at 617-292-5893 or em                                                                                                    | nail at            |
| If this is a signific<br>process. If you ha<br>david.w.wong@m<br>*Please write a brie                                                                                                    | ant modification/amend<br>ve questions, please ca<br>ass.gov.                                                                                                    | II the Water Quality Cer<br>changes in the project. F                                                                                                    | tification Administrator                                                                                                    | at 617-292-5893 or em                                                                                                    | nail at            |
| If this is a signific<br>process. If you ha<br>david.w.wong@m<br>*Please write a brie                                                                                                    | ant modification/amend<br>ve questions, please ca<br>ass.gov.<br>ef summary of proposed                                                                                                    | II the Water Quality Cer<br>changes in the project. F                                                                                                    | tification Administrator                                                                                                    | at 617-292-5893 or em                                                                                                    | nail at            |
| If this is a signific<br>process. If you ha<br>david.w.wong@m<br>*Please write a brie                                                                                                    | ant modification/amend<br>ve questions, please ca<br>ass.gov.<br>ef summary of proposed                                                                                                    | II the Water Quality Cer<br>changes in the project. F                                                                                                    | tification Administrator                                                                                                    | at 617-292-5893 or em                                                                                                    | nail at            |
| If this is a signific<br>process. If you ha<br>david.w.wong@m<br>*Please write a brie<br>attaching a docum<br>*For the above pro                                                                                                    | ant modification/amend<br>ve questions, please ca<br>ass.gov.<br>ef summary of proposed                                                                                                    | Il the Water Quality Cer<br>changes in the project. F<br>oposed Changes" in the co                                                                                                    | rrovide justification with<br>locument section:                                                                                                    | at 617-292-5893 or em more detailed informat                                                                                                    | tion by            |
| If this is a signific process. If you ha david.w.wong@m *Please write a bria attaching a docum  *For the above proadditional mitigational mitigations of the proposed for grain size and compressed for grain size and compressed for grain size and c | ant modification/amend<br>ve questions, please ca<br>ass.gov.<br>ef summary of proposed<br>ent - "Justification of Pro                                                                                                    | Il the Water Quality Cer<br>changes in the project. P<br>oposed Changes" in the of<br>the beany potential impact<br>document 'Impact Analy<br>area are you submitting a<br>by current policy and re                                                                                                    | rovide justification with<br>locument section:<br>ts to water quality and n<br>ysis and Mitigation Meas                                                          | at 617-292-5893 or em more detailed informat atural resources as well ures' in the document s                                                                | tion by            |
| If this is a signific process. If you had avid.w.wong@m  * Please write a briattaching a docum  * For the above proadditional mitigational mitigation of or grain size and of document 'Sedime Yes \ No  * Are you proposin.                                                                                                    | ant modification/amend<br>ve questions, please ca<br>ass.gov.<br>ef summary of proposed<br>ent - "Justification of Pro<br>oposed changes, will then<br>on? If yes, please attach a<br>change in the dredging a<br>contaminants as required | changes in the project. For posed Changes in the corposed Changes in the corpo | trovide justification with<br>locument section:<br>ts to water quality and n<br>ysis and Mitigation Meas<br>a sediment analysis data<br>gulation (314 CMR 9.07)? | at 617-292-5893 or em<br>more detailed informat<br>atural resources as well<br>ures' in the document s<br>of representative sampl<br>If yes, please attach a | I as any section.: |

## Step 3: Document

- Upload all required documents for your application
- To begin attaching documents, click "Browse"

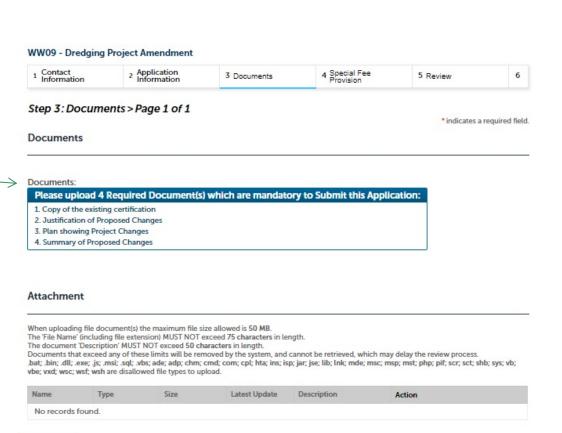

Save and resume later

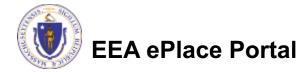

Continue Application »

**Browse** 

# Step 3: Documents (Attaching)

- A "File Upload" window opens
- Click "Browse"
- □ Choose the file(s) you want to attach.
- When all files reach 100%, click "Continue"

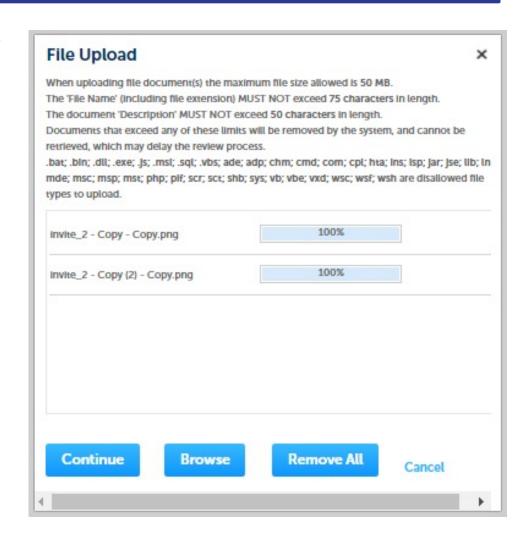

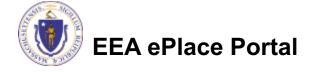

# Step 3: Documents (Attaching)

Select the document Blank Upload 1.docx 100% \*Description (Maximum 50 characters): A maximum of 50 characters type Provide a description of \*Type: --Select-each document that you Blank Upload 2.docx 100% uploaded Description (Maximum 50 characters): A maximum of 50 characters Click "Browse" to add \*Type: more documents -- Select--Blank Upload 3.docx When all documents are Description (Maximum 50 characters): A maximum of 50 characters. uploaded and described, click "Save" Remove All Continue Application × Save and resume later

#### Step 3: Documents (Attaching)

- You should see a message that you have successfully attached documents
- Review the list of attached documents
- When ready, click on "Continue Application" to proceed

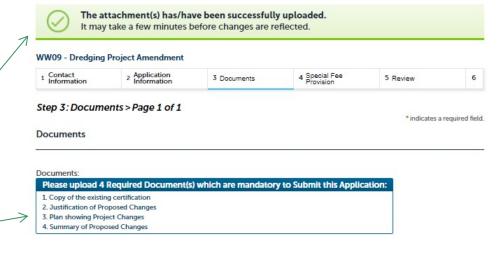

#### Attachment

When uploading file document(s) the maximum file size allowed is 50 MB.

The 'File Name' (including file extension) MUST NOT exceed 75 characters in length.

The document 'Description' MUST NOT exceed 50 characters in length.

Documents that exceed any of these limits will be removed by the system, and cannot be retrieved, which may delay the review process.

.bat; .bin; .dll, .exe; .js; .msi; .sql, .bx; ade; adp; .chm; .cmd; .com; .cpl; .hta; ins; isp; jar; jse; lib; .lnk; mde; msc; msp; mst; .php; .pif; scr; .sct; .shb; sys; vb; vbe; vxd; wsh are disallowed file types to upload.

| Name                   | Туре                                     | Size     | Latest Update | Description | Action |
|------------------------|------------------------------------------|----------|---------------|-------------|--------|
| invite_1 -<br>Copy.png | Copy of the<br>existing<br>certification | 88.12 KB | Pending       | fgh         |        |
| invite_1.png           | Justification of<br>Proposed<br>Changes  | 88.12 KB | Pending       | dh          |        |
| invite_2 -<br>Copy.png | Plan showing<br>Project Changes          | 51.99 KB | Pending       | dfgh        |        |
| invite_2.png           | Summary of<br>Proposed                   | 51.99 KB | Pending       | dfh         |        |

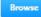

Continue Application »

Save and resume later

#### Step 4: Special Fee Provision

- □ If Special Fee Provision is applicable, check the appropriate box and provide requested information
- Click "Continue Application" to proceed

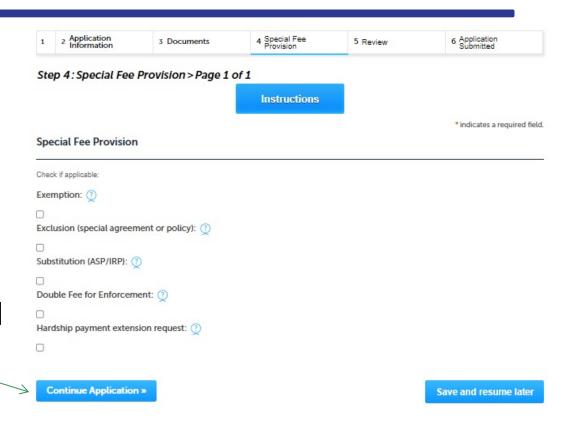

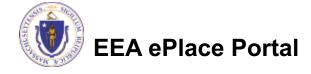

#### Step 5: Review

- The entire application is shown on a single page for your review
- □ If you note something you want to change, click "Edit Application"
- Otherwise, continue to the bottom of the page

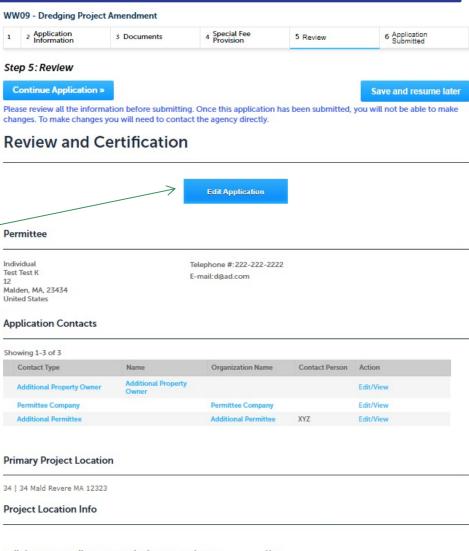

## Step 5: Review

- Read the Certification Statement
- □ Click the check the box to complete your certification
- ☐ Click on "Continue Application" to proceed with the submittal of your application

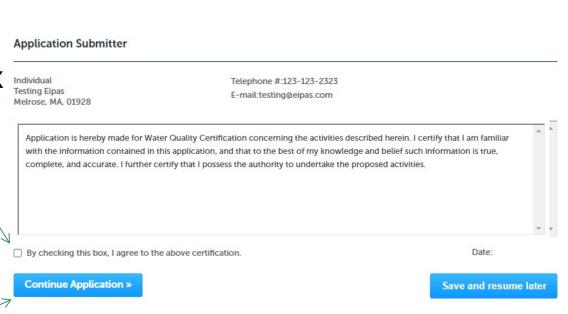

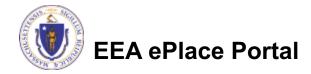

## Step 6: Pay Fees

- Both online payment and pay by mail are available
- Online payment will require a service charge
- Click the appropriate box to continue

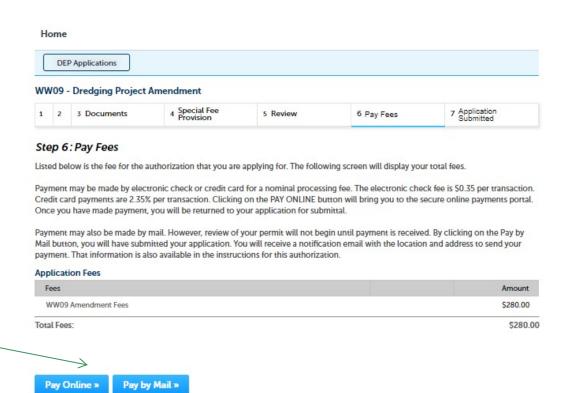

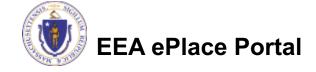

# Pay Online

- □ If you choose "Pay Online", you will be brought to this screen
  - □ Provide all payment and billing information
  - Accept the terms and conditions and click submit
- You will be e-mailed a receipt

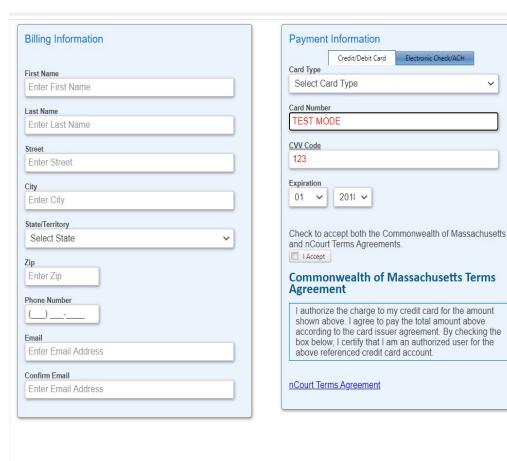

Please Verify above information before the Submit Payment

Button is pressed. Do not click Submit Payment button more than one time.

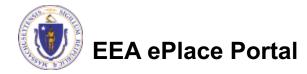

Back

## Pay by Mail

- ☐ If you choose "Pay by mail"
  - □ Check your email for instructions
- Your application will not be reviewed until payment is received

To Pay Online: If you have paid online by credit or ACH you will receive an additional notification from the epayment vendor that your payment is complete. Review of your application will begin. That notification will include a Reference ID # for your records.

**To Pay by Mail:** If you choose to "Pay by Mail", please make your payment in the form of a check or money order made payable to the Commonwealth of Massachusetts. Do not send cash. You must include your Record Number 21-WW13-0005-APP on the check or money order that must be sent to the address below.

Department of Environmental Protection PO Box 4062 Boston, MA 02211

Review of your application will not begin until after your payment has been received and processed.

# Step 7: Submission Successful!

- When you submit your application, you will receive a Record ID so you can track the status of your application online
- Upon submission of your application please make sure to check your email for system notifications

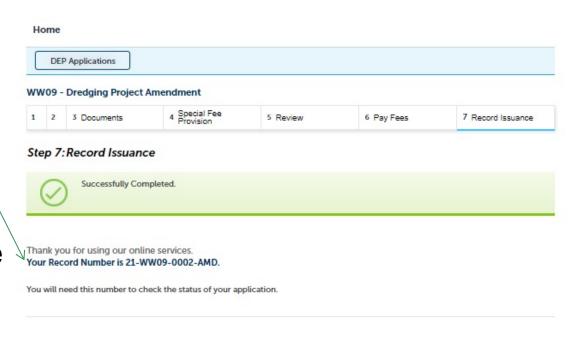

# To check the status of an application

- Log on to EEA ePlace portal
  - Mass.gov Licensing and Permitting Portal
- □ Go to your "My Récords" page to see and/or track the status of an application

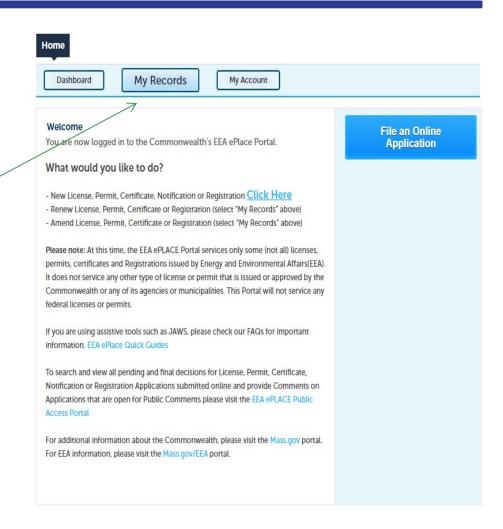

#### Questions?

#### For technical assistance:

- ▶ Contact the ePlace Help Desk Team at (844) 733-7522
- Or send an email to: <u>ePLACE\_helpdesk@state.ma.us</u>

For business related questions, please visit the link below: <a href="https://www.nc.nc/www.nc.nc/www.nc/www.nc.nc/www.nc.nc/www.nc.nc/www.nc.nc/www.nc.nc/www.nc.nc/www.nc.nc/www.nc.nc/www.nc.nc/www.nc.nc/www.nc.nc/www.nc.nc/www.nc/www.nc.nc/www.nc.nc/www.nc.nc/www.nc.nc/www.nc.nc/www.nc.nc/www.nc.nc/www.nc.nc/www.nc.nc/www.nc.nc/www.nc.nc/www.nc.nc/www.nc.nc/www.nc.nc/www.nc.nc/www.nc.nc/www.nc.nc/www.nc.nc/www.nc.nc/www.nc.nc/www.nc.nc/www.nc.nc/www.nc.nc/www.nc.nc/www.nc.nc/www.

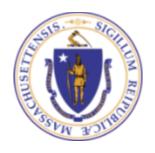